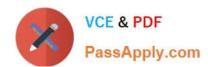

# 1Z0-873<sup>Q&As</sup>

MySQL 5.0 Database Administrator Certified Professional Exam, Part I

# Pass Oracle 1Z0-873 Exam with 100% Guarantee

Free Download Real Questions & Answers PDF and VCE file from:

https://www.passapply.com/1Z0-873.html

100% Passing Guarantee 100% Money Back Assurance

Following Questions and Answers are all new published by Oracle
Official Exam Center

- Instant Download After Purchase
- 100% Money Back Guarantee
- 365 Days Free Update
- 800,000+ Satisfied Customers

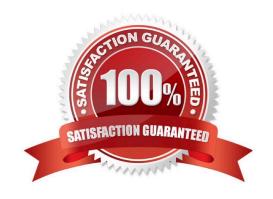

# https://www.passapply.com/1Z0-873.html

### 2021 Latest passapply 1Z0-873 PDF and VCE dumps Download

#### **QUESTION 1**

Which of the following package types are provided specifically for UNIX-style OS installations?

- A. Essentials
- B. RPM
- C. Source
- D. tar-packaged binary

Correct Answer: B

#### **QUESTION 2**

Which of following list the default order in which option files are read on UNIX?

- A. ~/.my.cnf, \$MYSQL\_HOME/my.cnf, and /etc/my.cnf
- B. /etc/my.cnf, \$MYSQL\_HOME/my.cnf, and ~/.my.cnf
- C. \$MYSQL\_HOME/my.cnf, /etc/my.cnf, and ~/.my.cnf
- D. ~/.my.cnf, /etc/my.cnf, and \$MYSQL\_HOME/my.cnf
- E. /etc/my.cnf, ~/.my.cnf, and \$MYSQL\_HOME/my.cnf

Correct Answer: B

24.4. Runtime MySQL Configuration

On Unix, the search order includes two general option files, /etc/my.cnf and \$MYSQL\_HOME/my.cnf. The second file is used only if the MYSQL\_HOME environment variable is set. Typically, you set it to the MySQL installation directory. (The

mysqld\_safe script attempts to set MYSQL\_HOME if it is not set before starting the server.)

The Unix option file search order also includes ~/.my.cnf, that is, the .my.cnf file located in the home directory of the person running the program.

#### **QUESTION 3**

Besides specifying the column names and data types, which connection parameters may be defined when defining a FEDERATED table?

- A. The name and database of the referenced table
- B. The host name of the server where the referenced table is located
- C. The user name and password to be used to connect the remote server

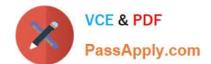

### https://www.passapply.com/1Z0-873.html

2021 Latest passapply 1Z0-873 PDF and VCE dumps Download

- D. The compression method to be used
- E. The operating system of the remote server

Correct Answer: ABC

29.6. The FEDERATED Engine

Connection string format is as follows, where optional parts are shown in square brackets:

mysql://user\_name[:password]@host\_name[:port]/db\_name/table\_name The username, password, hostname, and port number specify what connection parameters to use for connecting to the remote server. The database and table names

indicate which table to access on that server.

#### **QUESTION 4**

mysqldump can be instructed to dump...

- A. Only table structures
- B. Only data
- C. Both table structures and data

Correct Answer: C

32.4.2.

The mysqldump client program dumps table contents to files. It can dump all databases, specific databases, or specific tables.

#### **QUESTION 5**

After a server crash, some InnoDB tables need to be repaired. However, when the server is restarted, auto-recover failed. How would you repair the InnoDB tables?

- A. Restart the server with the --innodb\_force\_recovery option.
- B. Execute the REPAIR TABLE command.
- C. Execute the OPTIMIZE TABLE command.

Correct Answer: A

30.4. Repairing InnoDB Tables In rare cases, the server might not start up due to failure of InnoDB auto-recovery. If that happens, use the following procedure: Restart the server with the --innodb\_force\_recovery option set to a value in the range from 1 to 6. These values indicate increasing levels of caution in avoiding a crash, and increasing levels of tolerance for possible inconsistency in the recovered tables. A good value to start with is 4. (...)

Latest 1Z0-873 Dumps

1Z0-873 Practice Test

1Z0-873 Braindumps

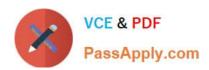

To Read the Whole Q&As, please purchase the Complete Version from Our website.

# Try our product!

100% Guaranteed Success

100% Money Back Guarantee

365 Days Free Update

**Instant Download After Purchase** 

24x7 Customer Support

Average 99.9% Success Rate

More than 800,000 Satisfied Customers Worldwide

Multi-Platform capabilities - Windows, Mac, Android, iPhone, iPod, iPad, Kindle

We provide exam PDF and VCE of Cisco, Microsoft, IBM, CompTIA, Oracle and other IT Certifications. You can view Vendor list of All Certification Exams offered:

https://www.passapply.com/allproducts

## **Need Help**

Please provide as much detail as possible so we can best assist you. To update a previously submitted ticket:

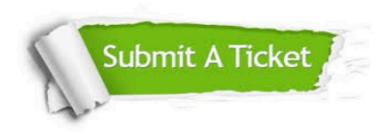

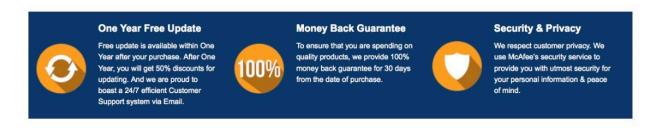

Any charges made through this site will appear as Global Simulators Limited.

All trademarks are the property of their respective owners.

Copyright © passapply, All Rights Reserved.